# **Technologie**

#### **Inhaltsverzeichnis**

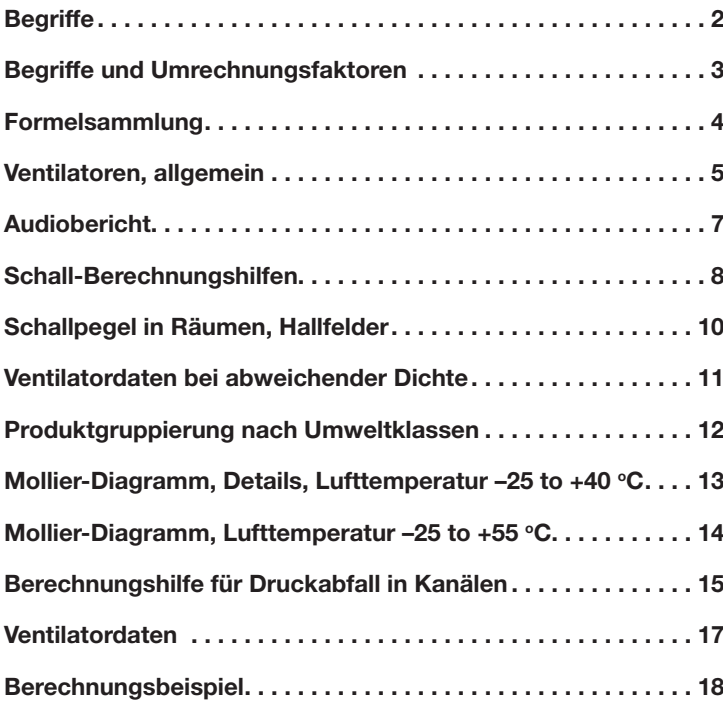

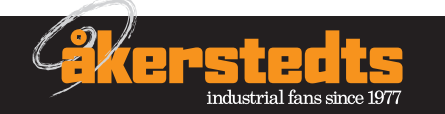

#### **Begriffe**

#### **Dichte**

#### Dichte (spezifisches Gewicht) drückt Masse pro Volumeneinheit aus. Die Einheit 1Kg/m<sup>3</sup> wird für Gase benutzt.

#### **Leistung**

Internationale Einheit 1 Watt (1 W). Diese Einheit wird für alle Formen von Leistung gebraucht, z. B. elektrische Leistung, mechanische Leistung, Wärmeleistung. Mechanische Leistung in der Einheit 1 kW hat die gleiche Größenordnung wie die Einheit 1 PS (1 PS = 0,736 kW). Wärmeleistung in der Einheit 1 kW hat jedoch im Vergleich zu der früher benutzen Einheit 1 kcal/h eine vollständig andere Größenordnung (1 kW = 860 kcal/h).

#### **Energie**

Die internationale Einheit ist 1 Joule (1 J). 1 J = 1 Ws = 1 Nm. In Fortsetzung wurde diese Einheit unter anderem für Wärmeenergie benutzt. 1 kcal = 4186 J or 1 kcal = 4186 kJ. 1 J =  $2,38889$ ×10-4 kcal. Für elektrische Energie wird normalerweise die Einheit 1 kWh (1kWh = 3.600.000 Ws) verwendet.

#### **Fluss**

Fluss wird in der Zeiteinheit von 1 Sekunde (1 s) ausgedrückt. Volumen pro Zeiteinheit ist m<sup>3</sup>/s; dieser numerische Wert weicht stark von der bisher benutzten Einheit 3 /h ab. Grob gesagt entspricht 1 m<sup>3/</sup>h =  $2,8 \times 10^{-4}$  m<sup>3</sup>/s.

#### **Masse - Gewicht - Kraft**

Die internationale Einheit für Masse ist 1 Kilogramm (1 kg). Die kg-Einheit wird nur dazu benutzt, den materiellen Inhalt eines Körpers zu definieren, seine Masse. Dabei spielt es keine Rolle, ob der Körper auf der Erde oder im All bewegt wird. Der Begriff Gewicht sollte als Synonym für Masse immer dann vermieden werden, wenn die Gefahr der Verwechslung besteht.

Gewicht bezieht sich auf den Einfluß der Schwerkraft auf eine Masse und ist somit kein Synonym. Das Gewicht eines Körpers verändert sich, wenn es zwischen verschiedenen Punkten der Erde bewegt wird.

In einem Satelliten bei  $g = 0$  wird ein Körper zwar schwerelos (keine Schwerkraft) verliert aber nicht seine Masse.

Die internationale Einheit für Kraft ist 1 Newton (1 N). 1 N ist die Kraft, die benötigt wird, um 1 kg Masse auf 1 m/s<sup>2</sup> zu beschleunigen. Diese Einheit ist nicht mit der zuvor erwähnten Kraft 1 kp (1 kgf) gleichzusetzen. In den meisten Fällen können 10 N mit ≈ 1 kp gleichgesetzt werden.

#### **Temperatur**

Die Einheit für absolute Temperatur ist 1 Kelvin (1 K). Die über dem Schmelzpunkt von Eis liegende Temperatur wird mit 1 Grad Celsius festgelegt (1 °C).

Der Temperaturunterschied wird in der Einheit 1 Grad ausgedrückt (international jedoch als 1 °). Die Einheit 1 ° spezifiziert den Unterschied von 1 °C oder 1 K. Grad steht immer in der Einzahl.

#### **Druck**

Druck ist Kraft pro Einheit Fläche. Die Einheit für Druck ist Pascal, Pa. 1 Pa = 1 Newton pro Quadratmeter (1 N/m<sup>2</sup>). In manchen Fällen erzeugt diese Einheit unpraktisch große numerische Werte. Dann ist es vorteilhafter, die Einheit 1 bar = 100 kPa zu benutzen. Die Druckzunahme in Ventilatoren wie z. B. in Kanälen, Ventilen etc. wurde früher in der Einheit 1 mm vp = 1 kp/m2 ausgedrückt. Der numerische Wert für Druck in der neuen Einheit ist fast 10 Mal höher: 1 mm vp =  $9.81$  Pc. In vielen Fällen ist eine Fehlertoleranz von 2 % zulässig, so dass die Umrechnung 10 Pa = 1 mmwc möglich ist. Die Einheit 1 Millibar (1 mbar) wird für barometrischen Druck verwendet. Diese Maßeinheit wird in der Meteorologie benutzt.

#### **Drehzahl**

Für Drehzahl ist die Einheit im internationalen Einheitensystem (SI) zwar 1/s, ist aber kaum gebräuchlich. Viel eher wird die Einheit U/min verwendet.

Sie entspricht der Anzahl der Umdrehungen einer Welle in 60 Sekunden. 1U/min =  $2\pi$  (60 s) – 1. Der Übergang zu der Einheit U/min erfolgt, wenn der Motorhersteller diese Einheit vorstellt.

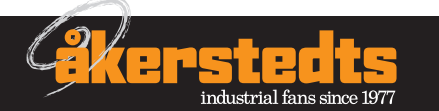

#### **Begriffe und Umrechnungsfaktoren**

#### **Umrechnungsfaktoren**

Die Tabelle enthält eine Auswahl der gängigsten Größenordnungen für Ventilatoren und Luftbehandlungstechnologie. Die Umrechnungsfaktoren wurden, soweit möglich, auf drei Dezimalstellen reduziert.

Aus praktischen Gründen werden anwendbare Annäherungen mit einem Fehlerpotential von mehr als 2 % in Klammern dargestellt.

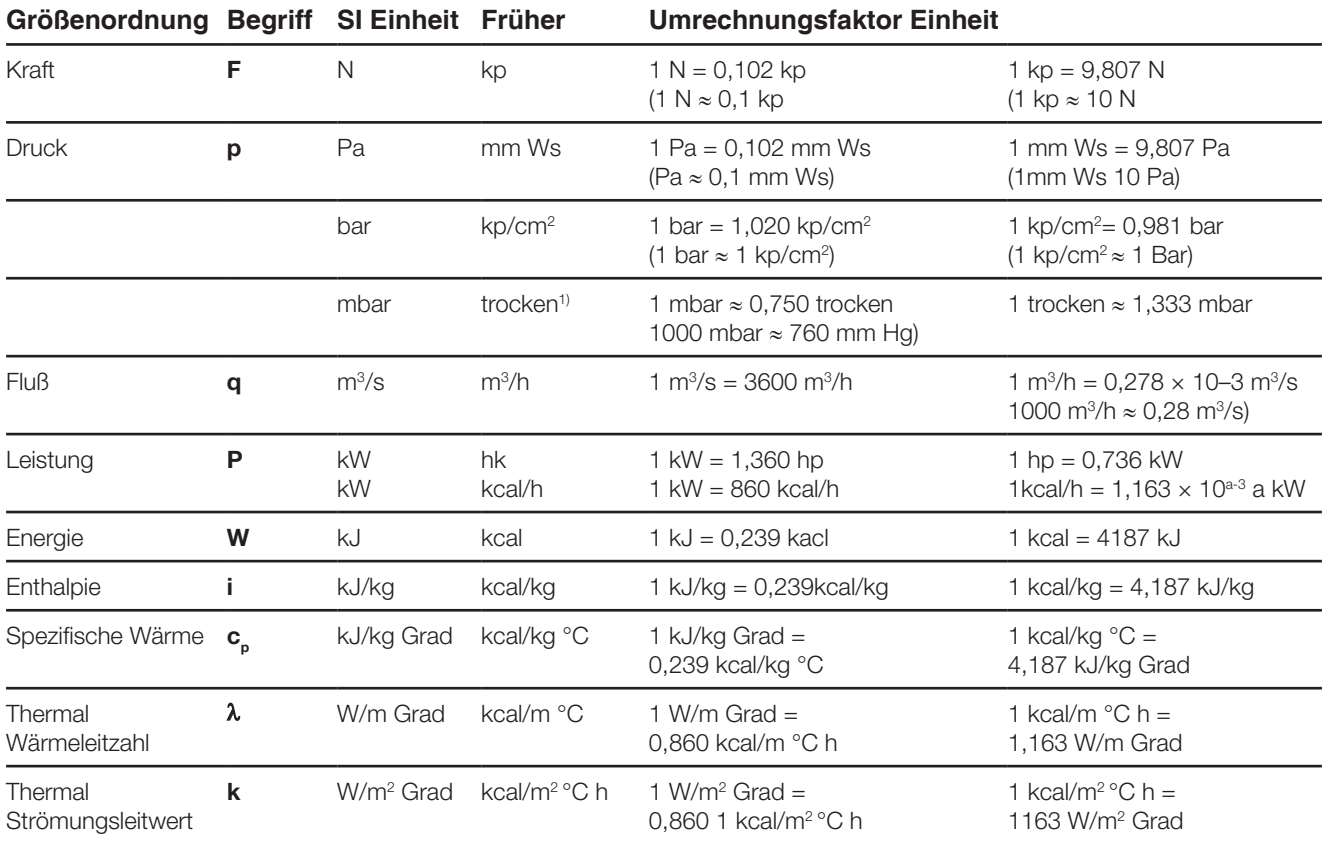

<sup>1)</sup> 1 trocken = 1 mm Hg bei 0 °C und  $g = 9,80665$  m/s<sup>2</sup>.

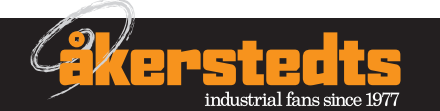

## **Technologie**

#### **Formelsammlung**

**Luftstrom, q m3 /s**  $q = A \cdot v$  $A =$  Querschnittsfläche, m<sup>2</sup> v = Luftgeschwindigkeit, m/s

**Dynamischer Druck, p<sub>d</sub> Pa**  $pd = \frac{\rho \cdot v^2}{2}$ .<br>ρ = Luftdichte, kg/m<sup>3</sup> v = Luftgeschwindigkeit, m/s

**Hydraulischer Durchmesser, d<sub>n</sub> m**  $d_h = \frac{4 \cdot A}{0}$  $A =$  Querschnittsfläche, m<sup>2</sup> O

O = Kanalumfang, m

d<sub>h</sub> für rechtwinkligen Kanal  $d_h = \frac{2 \cdot a \cdot b}{a + b}$ a und b sind die Seiten des Kanals  $\overline{a + b}$ 

d<sub>h</sub> für kreisförmigen Kanal

 $d_h = d =$  Kanaldurchmesser

#### **Gesamter Druckabfall - Versorgungsluft, p<sub>t</sub> Pa**  $p_t = ps + pd$ ps = Abfall statischer Druck, Pa pd = Abfall dynamischer Druck, Pa

#### **Gesamt-Druckabfall - Abluft, pt Pa**

 $p_t = (-p_s) + p_d$  $p_{s}$  = Abfall negativer statischer Druck, Pa  $p_d$  = Abfall dynamischer Druck, Pa

## **Kreisförmiger Kanal, Querschnittsfläche, A m2**

 $A = \frac{\pi \cdot d^2}{4}$ d = Kanaldurchmesser, m 4

**Umfang eines kreisförmigen Kanals, O m**  $O = \pi \cdot d$ 

d = Kanaldurchmesser, m

**Luftdichte, kg/m3**

B 273 1013 273 + t  $\rho_t = 1,293 \cdot \frac{10}{1000}$ 

B = barometrischer Druck, mbar

t = Lufttemperatur, °C

#### **Abkühl/Erwärmungseffekt, P kW**

 $P = q \cdot \rho \cdot c_{p} \cdot \Delta t$  $q =$  Luftstrom, m $\frac{3}{s}$ ρ = Luftdichte, kg/m3  $c_p =$  die luftspezifische Wärmekapazität, kJ/kg, K (≈1.0) ∆t = Temperaturunterschied, °C, zwischen Abluft und Zuluft

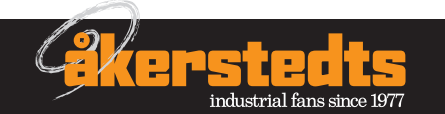

#### **Ventilatoren - allgemein**

#### **Audio-Technologie Glossar**

#### **Absorption**

Schallenergiereduktion (Umwandlung in thermale Energie in absorbierendem Material).

#### **A-bewerteter Schallpegel**

Schalldruckpegel, bestimmt durch Schallpegelmesser mit angeschlossenem A-Filter. Geschrieben dB(A).

#### **Dezibel**

Die Einheit für eine logarithmische Funktion einer bestimmten Größenordnung. (Oft für die logarithmische Funktion von Schalldruck und akustischer Leistung benutzt, findet sich aber auch in vollständig anderen Zusammenhängen wieder)

#### **Äquivalente Schallabsorptionsflächen**

Die äquivalente Schallabsorptionsfläche eines Raums ist die Messung des Bereichs einer begrenzten Oberfläche multipliziert mit der durchschnittlichen Absorptionskapazität.

#### **Frequenz**

Im Kontext der Akustik ist Frequenz die Anzahl der Druckschwankungen pro Sekunde. Frequenz wird in Herz (Hz) gemessen.

#### **Akustische Leistung, akustischer Leistungspegel**

Die akustische Leistung, in Watt gemessen, ist die zur Luft addierte Leistung, die Druckschwankungen (Schall) erzeugt. Die logarithmische Funktion wird akustischer Leistungspegel genannt und oft in der Einheit dB wiedergegeben. Gelegentlich wird auch die Einheit B benutzt (1 B = 10 dB).

#### **Schalldruck, Schalldruckpegel**

Schalldruck, gemessen in Pa, ist das Messen der Größenordnung der Druckschwankungen in Luft. Die logarithmische Funktion wird Schalldruckpegel genannt und wird in dB gemessen.

#### **Oktavband**

Eine standardisierte Unterteilung in Frequenzbereiche. Die Oktavbänder werden nach ihren Zentralfrequenzen benannt.

#### Gesamter akustischer Leistungspegel, L<sub>wtot</sub>

Die Gesamtheit des akustischen Leistungspegels im Oktavband 125–8000 Hz. Benutzt als Ausgangswert zur Berechnung von akustischer Leistung in einem Oktavband, um Schallproduktion zu berichten.

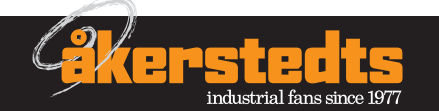

Ein Ventilator ist dazu konzipiert, Luft oder andere Gase in einem Luftstrom zu bewegen.

Um einen solchen Strom zu erzeugen, z. B. in einem Kanal, muss innerhalb des Systems an geeigneter Stelle der Druck des Gases erhöht werden. Die erforderliche Druckerhöhung kann mit einem Ventilator - oder, wenn ein besonders hoher Druck erforderlich ist, durch einen Kompressor, erzeugt werden.

#### **Begriffe**

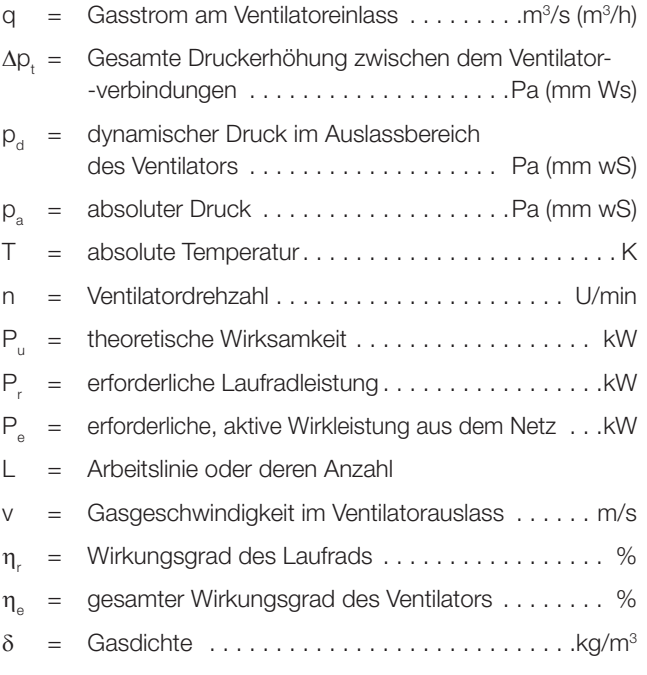

#### **Betriebsart**

In einem Ventilator wird der fließenden Masse von Gas mittels eines oder mehrerer, mit Schaufeln ausgestatteten Laufräder Energie zugeführt. Beim Durchlaufen des Laufrads erhöht sich normalerweise der dynamische und der statische Druck des Gases.

Die Auslassgeschwindigkeit des Laufrads wird beim Durchgang vom Laufradaustritt zum Ventilatorauslass hauptsächlich in statischen Druck umgewandelt.

Im Fall von Radialventilatoren erfolgt die Umwandlung der Bewegungsenergie in statische Energie durch die spiralförmige Luftleiteinrichtung. Im Allgemeinen haben Ventilatoren, die mit einem Kanalsystem verbunden sind, am Einlass und am Auslass die gleichen Verbindungsbereiche. Wenn in solchen Fällen die Gasgeschwindigkeit und somit auch der dynamische Druck in den Ventilatorverbindungen identisch ist, wird die gesamte Druckzunahme im Ventilator als Zunahme des statischen Drucks zwischen den Verbindungsflanschen des Ventilators wahrgenommen.

Ein freistehender Ansaugventilator saugt Luft aus Räumlichkeiten an, in denen sowohl der statische Druck als auch die Geschwindigkeit 0 ist und erzeugt am Auslass des Ventilators Luft mit einer spezifischen Geschwindigkeit und einem erhöhten statischen Druck. In diesem Fall wird die gesamte Druckzunahme als Zunahme des statischen und des dynamischen Drucks wahrgenommen.

#### **Definition der Wirkungsgrade von Ventilatoren**

#### **Wirkungsgrad von Laufrädern:**

$$
\eta_r = \frac{P_u}{P_r} \times 100 \%
$$

Gesamter Wirkungsgrad eines Ventilators:

$$
\eta_e = \frac{P_u}{P_e} \times 100~\%
$$

wobei P<sub>u</sub> ein theoretischer Effekt ist, gemäß

$$
P_u = \frac{q \times \Delta p_t}{1000}
$$

wobei q angegeben ist in m<sup>3</sup>/s und∆p<sub>t</sub> in Pa.

#### **Die Auswirkung der Rotationsgeschwindigkeit auf die Ventilatorkapazität**

Bei unveränderten Belastungsverhältnissen (unverändertes Drosseln) die folgende Veränderung:

1. Die Luftmenge steht in direkter Proportion zur Rotationsgeschwindigkeit (Drehzahl)

$$
\frac{q}{q_1} = \frac{n}{n_1}
$$

2. Statischer. dynamischer und gesamter Druck sind direkt proportional

zum Quadrat der Drehzahl

$$
\frac{p}{p_1} = \left(\frac{n}{n_1}\right)^2
$$

3. Leistungsbedarf in direkter Proportion zur Kubikzahl von der Drehzahl (Rotationsgeschwindigkeit).

$$
\frac{p}{p_1} = \left(\frac{n}{n_1}\right)^3
$$

Diese Formeln finden Anwendung, wenn der Druckabfall proportional zum Quadrat des Luftstroms ist.

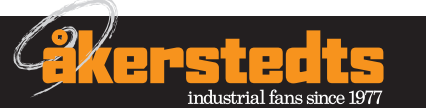

#### **Audiobericht**

#### **Ventilatoren**

Für Ventilatoren aus diesem Katalog wird der Schallleistungspegel ausgewiesen.

Der Bericht besteht aus acht Oktavbändern für unterschiedliche Audiopfade. Der Wert in den Oktavbändern wird durch lesen des Gesamt-Schallleistungspegels L<sub>wtot</sub> im Ventilatordiagramm und durch korrigieren mittels der entsprechenden Faktoren  $K_{\alpha k}$ aus der Tabelle im Ventilatordiagramm ermittelt.

Messungen werden in Übereinstimmung mit ISO 3741 oder ISO 5136 durchgeführt.

ISO 3741 wird für Messungen des Schallleistungspegels im Umfeld von Ventilatoren oder Einheiten benutzt, ISO 5136 für Messungen des Schallleistungspegels von Kanälen.

Wenn Messungen an einem freistehenden Ventilator durchgeführt werden, ist der Schallpegel niedriger. Die US-amerikanische ASHRAE Handelsorganisation gibt in ihren 'Application of Manufacturers Sound Data' (Anwendungen von Tondaten für Hersteller) an:

"Bei Schallmessungen hat ein freistehender Ventilator in Oktavbändern von 250 Hz und tiefer einen 5–10 dB niedrigeren Schallpegel als ein Ventilator in einem Gehäuse".

#### **Ungenauigkeiten in Messungen**

Bei der Entwicklung von Messmethoden von Schallleistung in Kanälen hat sich ISO auch der Ungenauigkeit in verschiedenen Oktavbändern gewidmet (90 % Sicherheit).

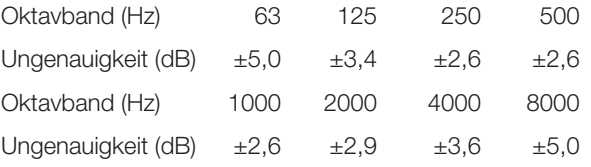

#### **Schalldämmende Produkte**

Für Schalldämpfer und andere, schalldämpfende Produkte wird eine Eingangsdämpfung ∆ berichtet.

Die Eingangsdämpfung wird in Übereinstimmung mit ISO 5136 gemessen.

#### **ISO Methode**

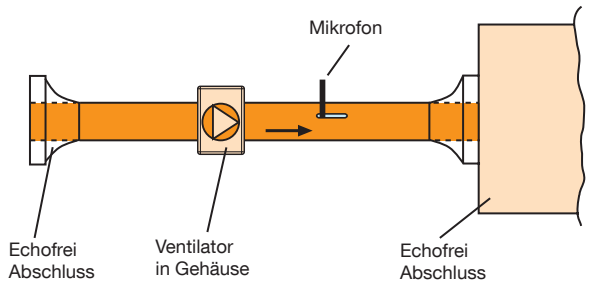

Gemessen wird innerhalb eines Kanals mittels eines speziellen Layouts und einer reflektionsfreien Verbindung. Messungen und Berechnungen erfolgen in einem Terzband.

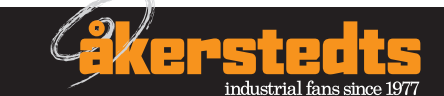

#### **Raumabsorption**

Die Größe eines Raums, die Art der Wandoberflächen und die Einbauten und Einrichtungen beeinflussen in großem Maß den Schallpegel. Um die äquivalente Wirkfläche eines Raums zu berechnen, kann einen Tabelle mit Annäherungen des Absorptionsfaktors α und ein Diagramm benutzt werden.

Im Allgemeinen wird die Raumkonstante (R) berechnet wie folgt:

$$
R = \frac{S \times \alpha_{m}}{1 - \alpha_{m}} \text{ (m}^{2)}
$$

wobei:

 $S \times \alpha_m = S_1 \cdot \alpha_1 + S_2 \cdot \alpha_2 + \dots + S_n \cdot \alpha_n$ 

S = die gesamte, durch den Raum eingeschlossene Fläche (m<sup>2</sup>)

 $S_1 ... S_n =$  Bereiche von Teilflächen (m<sup>2</sup>)

 $\alpha_1 \dots \alpha_n$  = Absorptionsfaktoren von Teilflächen

 $\alpha_{\rm m}$  = Mittlerer Absorptionsfaktor für die gesamte eingeschlossene Fläche

#### Beispiel (Orangefarbene gestrichelte Linie im Diagramm):

Geschäftsräume für Stoffe mit den Maßen 20 × 30 × 4,5 m (d.h. 2700 m3 ) mit einem durchschnittlichen Absorptionsfaktor  $\alpha_m = 0.25$ . Die äquivalente Raumabsorption der Räumlichkeit entspricht 350 m<sup>2</sup>.

#### **Die durchschnittlichen Absorptionsfaktoren für verschiedene Räume**

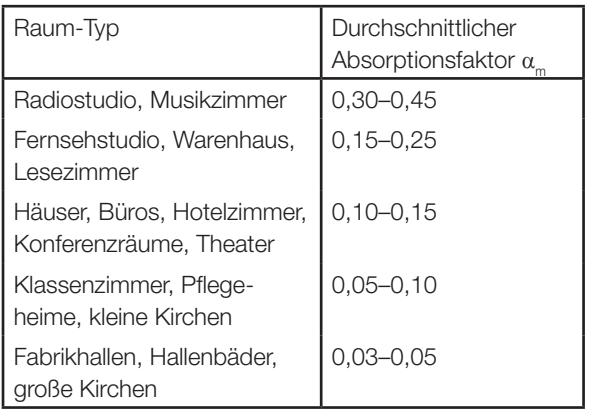

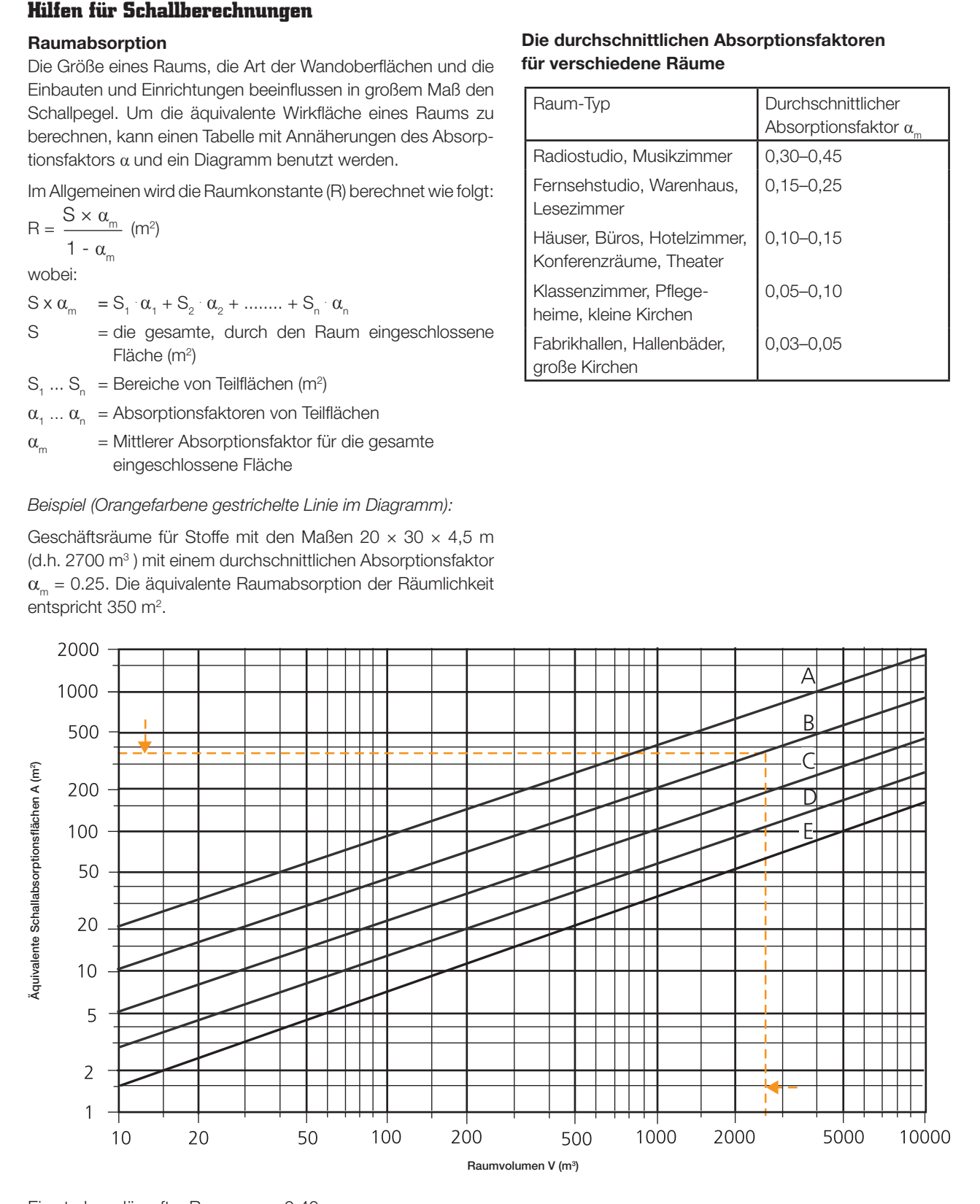

Ein stark gedämpfter Raum  $\alpha_m = 0,40$ B gedämpfter Raum  $\alpha_m$  = 0,25 C Normaler Raum  $\alpha_{m}$  = 0,15 D Harter Raum  $\alpha_m$  = 0,10 E Sehr harter Raum  $\alpha_{m}$  = 0,05

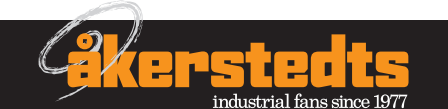

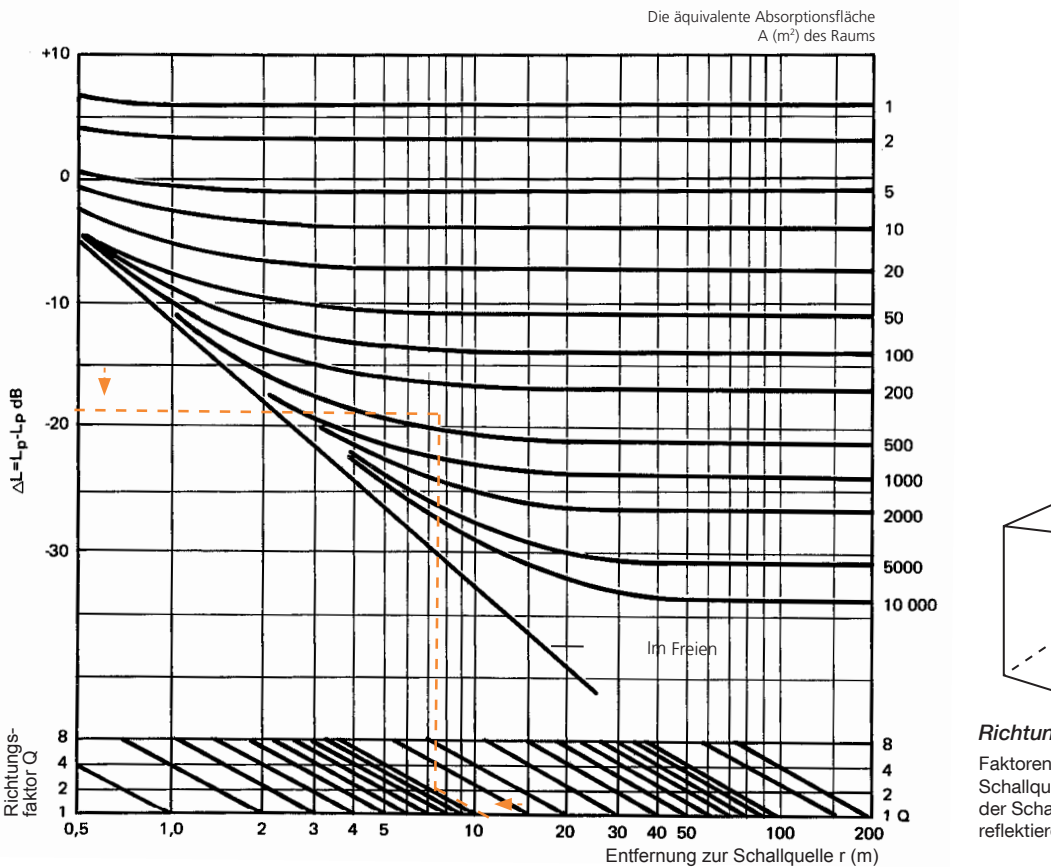

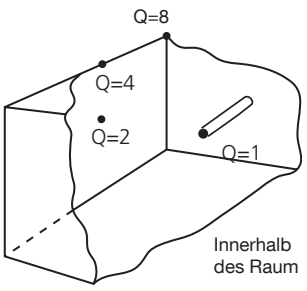

Richtungsfaktor Q

Faktoren des Ausbreitungsmusters einer Schallquelle. Der Faktor ist von der Lage der Schallquelle im Verhältnis zu den reflektierenden Oberflächen abhängig.

Der Unterscheid zwischen dem Schalldruckpegel und dem Schallleistungspegel bei der Entfernung r zur Schallquelle mit dem Richtungsfaktor Q. Die raumäquivalente Wirkfläche wird als Parameter eingefügt.

Beispiel (orangefarbene gestrichelte Linie): Entfernung zur Schallquelle beträgt 10 m. Richtungsfaktor Q=2 (an Wand). Die äquivalente Raumabsorption der Räumlichkeit 350 m<sup>2</sup> (entsprechend Beispiel vorige Seite). Auf die Distanz von 10 Metern zur Schallquelle beträgt der Unterschied - 18dB.

#### **Addition von zwei unterschiedlichen Pegeln**

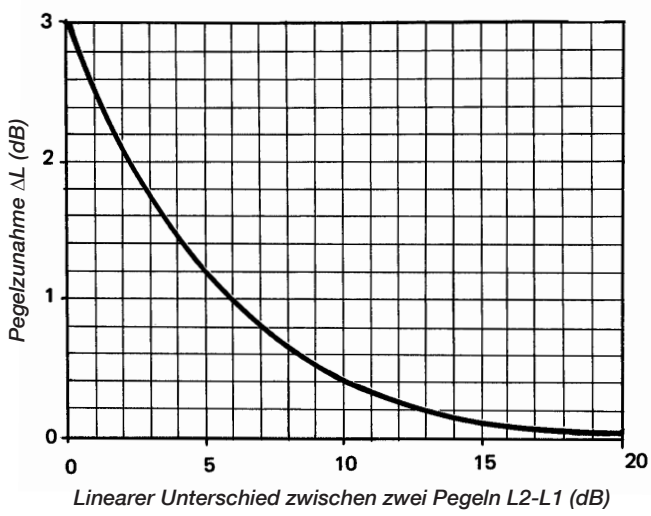

**Bewertungsfilter**

Bewertungsfilter, Pegelwerte mit Toleranz für Präzisionsschallpegelmesser. Die Werte beziehen sich auf das gesamte Instrument in einem schallfreien Feld.

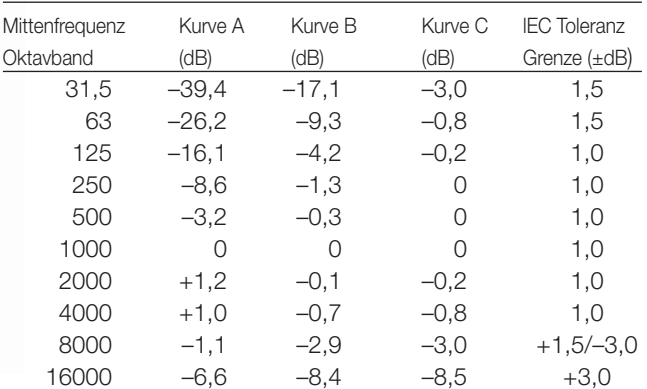

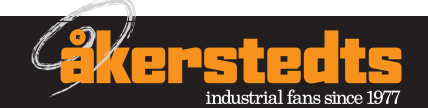

#### **Schallpegel im Raum**

#### **Nachhallfeld**

Die Schallpegelmessungen von Einrichtungen werden in einem Nachhallfeld vorgenommen.

Schallmessungen in direktem Feld werden normalerweise nicht durchgeführt. Unter anderem deshalb, weil man ein direktes Feld nicht genau definieren kann. Beträgt die Distanz zur Schallquelle 0,5 m? 0,8 m? 1,5 m?

Entsprechend sind die Anforderungen für den Schallpegel in Einrichtungen normalerweise im Nachhallfeld festgelegt. Der Grund dafür ist, dass das Nachhallfeld der einzig genau definierte Ort für Schallmessungen ist.

Das Nachhallfeld beginnt dort, wo die Raumdämpfung den Schallpegel vollständig beeinflusst, z. B. wenn keine Abklingzeit mehr vorhanden ist.

Man kann jedoch grundsätzlich davon aus gehen, dass eine Übergangszone vorhanden ist, die dem Nachhallfeld zugerechnet wird. Sonst wäre es schwierig, Schallpegelmessungen in Räumen vorzunehmen, in denen das Nachhallfeld sehr klein ist.

#### **Anforderungen an den Schallpegel**

Die vorrangigen Anforderungen des 'Swedish Board of Building, Planning and Housing Regulations BBR 99' sind sehr streng, beinhalten jedoch nur begrenzte Einschränkungen für numerische Werte.

Im Wesentlichen kann man sagen, dass in Pflegeheimen, Jugendfreizeitanlagen, Tageszentren, Klassenzimmern, Arbeitsbereiche in Büros und ähnliches, die Räumlichkeiten so konzipiert werden sollten, dass störende Geräusche in dem Maß "gedämpft" werden, wie es die Tätigkeit erforderlich macht, und ohne dass die dort Arbeitenden oder Anwesenden beeinträchtigt werden.

Entsprechendes Dokument für Gehäuse wird spezifiziert.

Die Anforderungen sind im Vergleich zu den früheren unterschiedlich formuliert und bieten Raum für andere Interpretationen. Aus diesem Grund werden Anforderungen nicht in Zahlen ausgedrückt.

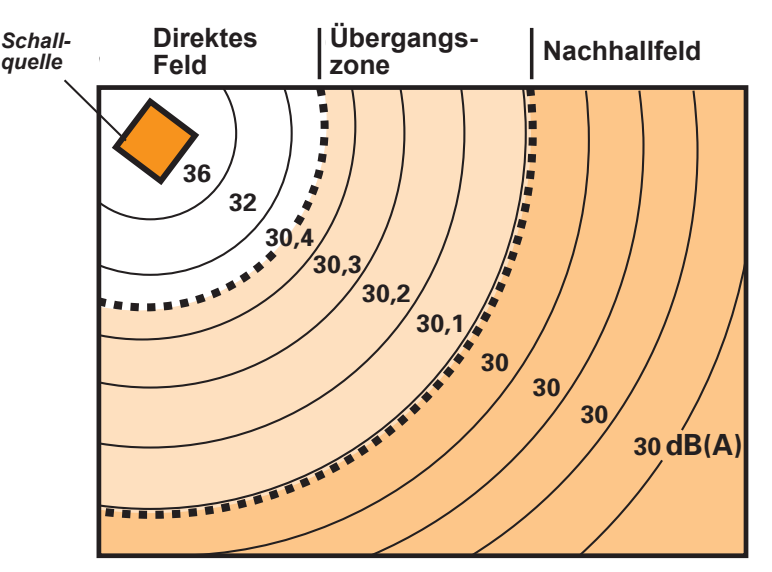

Beispiele, die zeigen, wie der Schalldruckpegel einer Schallquelle in einem Raum abklingen kann.

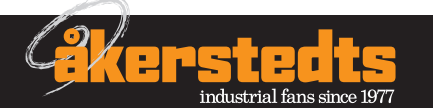

#### **Ventilatordaten bei abweichender Dichte**

Die Ventilatordiagramme und -Daten aus diesem Katalog entsprechen der Dichte von 1,2 kg/m<sup>3</sup> am Ventilatoreinlass.

Die Dichte 1,2 kg/m<sup>3</sup> für Luft entspricht einer Lufttemperatur von 20 °C bei einer relativen Luftfeuchtigkeit von 50 % auf Meereshöhe 1013 mbar). Die folgende Beziehung findet Anwendung bei Umrechnungen von Ventilatordaten in eine andere Dichte.

1. Der Luftstrom m3 /s wird durch die Dichte nicht verändert.

2. Statischer, dynamischer und gesamter Druck werden ermittelt durch:

 $p = p_{1.2} \times K_1 \times K_2$ 

3. Die Leistungsanforderung wird ermittelt durch:

 $P = p_{1,2} \times K_1 \times K_2$ 

4. Die Dichte wird ermittelt durch:

 $ρ = ρ<sub>1,2</sub> × K<sub>1</sub> × K<sub>2</sub>$ 

wobei K<sub>1</sub> und K<sub>2</sub> durch die beigefügten Diagramme ermittelt werden.

In vielen Kombinationen werden Kubikmeter benutzt, nm<sup>3</sup>, oder normalerweise Kubikmeter pro Sekunde, nm<sup>3</sup>/s.

Ein normaler Kubikmeter, nm<sup>3</sup>, beinhaltet die Gasmenge eines Rauminhalts 1 m<sup>3</sup> bei einem Druck von 1 bar und einer Temperatur von 0 °C.

Daher ist Menge des Luftstroms in nm<sup>3</sup>/s nur konstant, wenn die Luft weder erhitzt noch gekühlt wird. Die Umrechnung des Luftstroms von nm<sup>3</sup>/s zum eigentlichen Luftstrom in m<sup>3</sup>/s erfolgt so:

$$
q = q_n \times \frac{1,06}{K_1 \times K_2}
$$

wobei q<sub>n</sub> dem Luftstrom in nm<sup>3</sup>/s entspricht.

#### **Korrekturfaktor K<sub>2</sub> Korrekturfaktor K<sub>2</sub>**

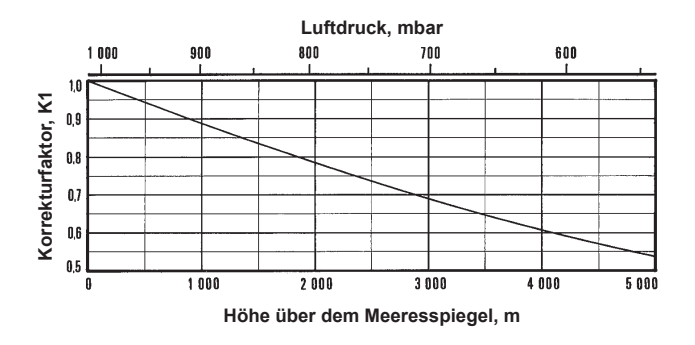

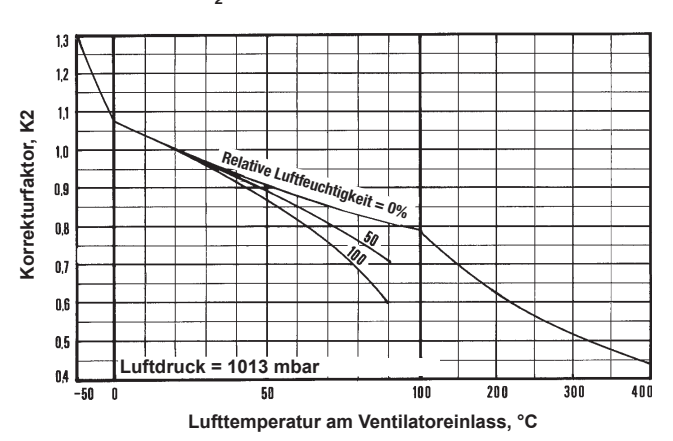

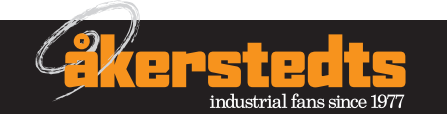

#### **Umweltklassen**

Umweltklassen nach dem 'Swedish Board of Building, Planning and Housing's' Handbuch für Stahlkonstruktionen, BSK 99, basierend auf SS-EN-ISO 12944-2:

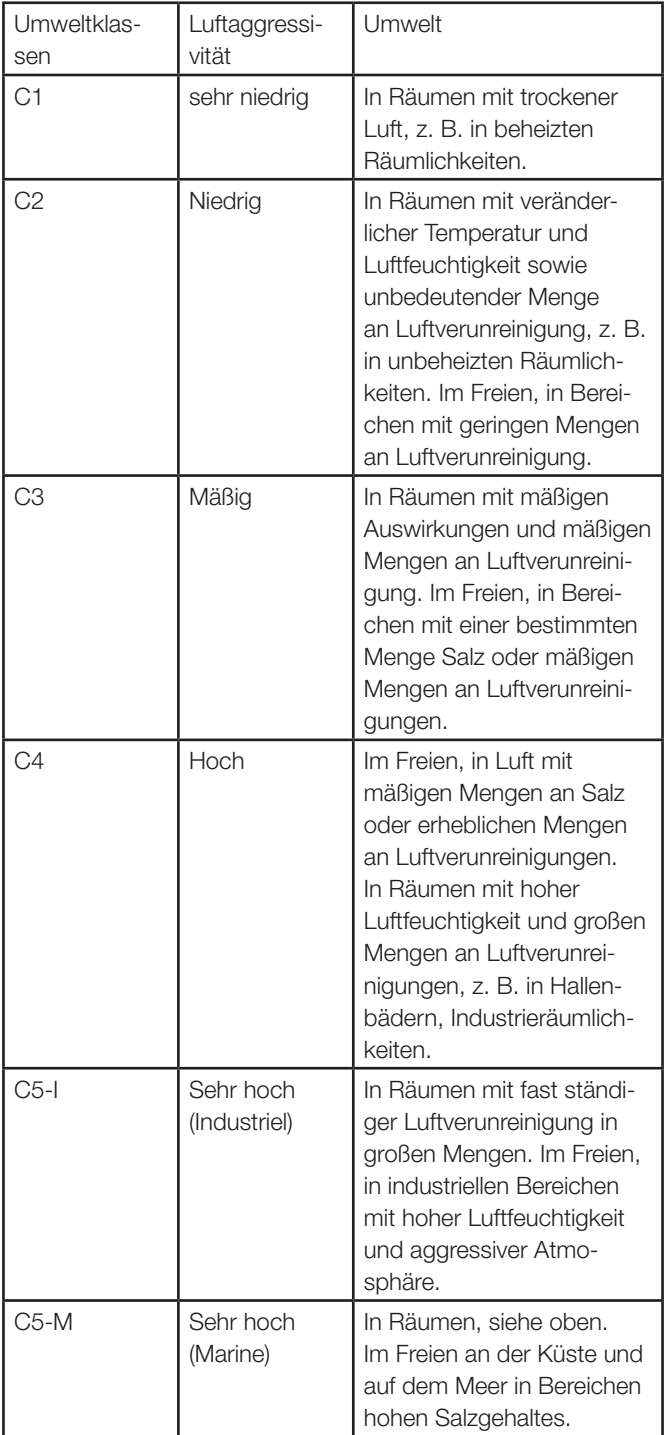

#### **Frühere Umweltklassen**

Übersetzung aus BSK 94 bis BSK 99:

M0 entspricht C1

M1, M2 entspricht C2

M3 entspricht C3, C4

M4 entspricht C5

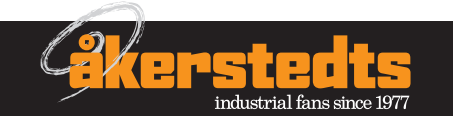

#### **Mollier-Diagramm für feuchte Luft**

**Luft –25 to +40 °C**

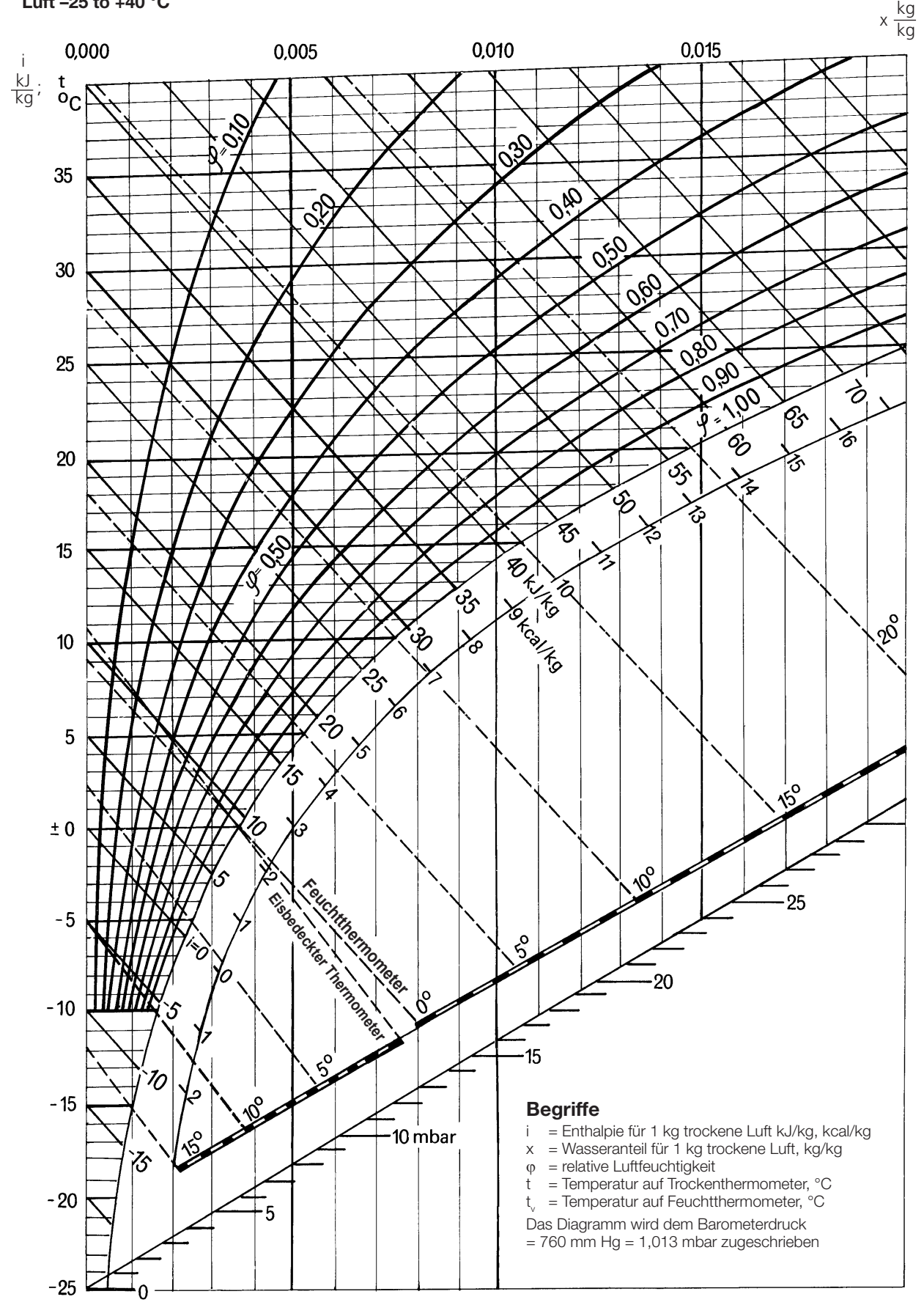

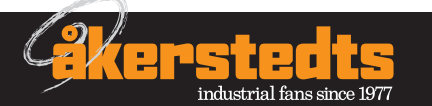

### **Mollier-Diagramm für feuchte Luft**

**Luft –25 to +55 °C**

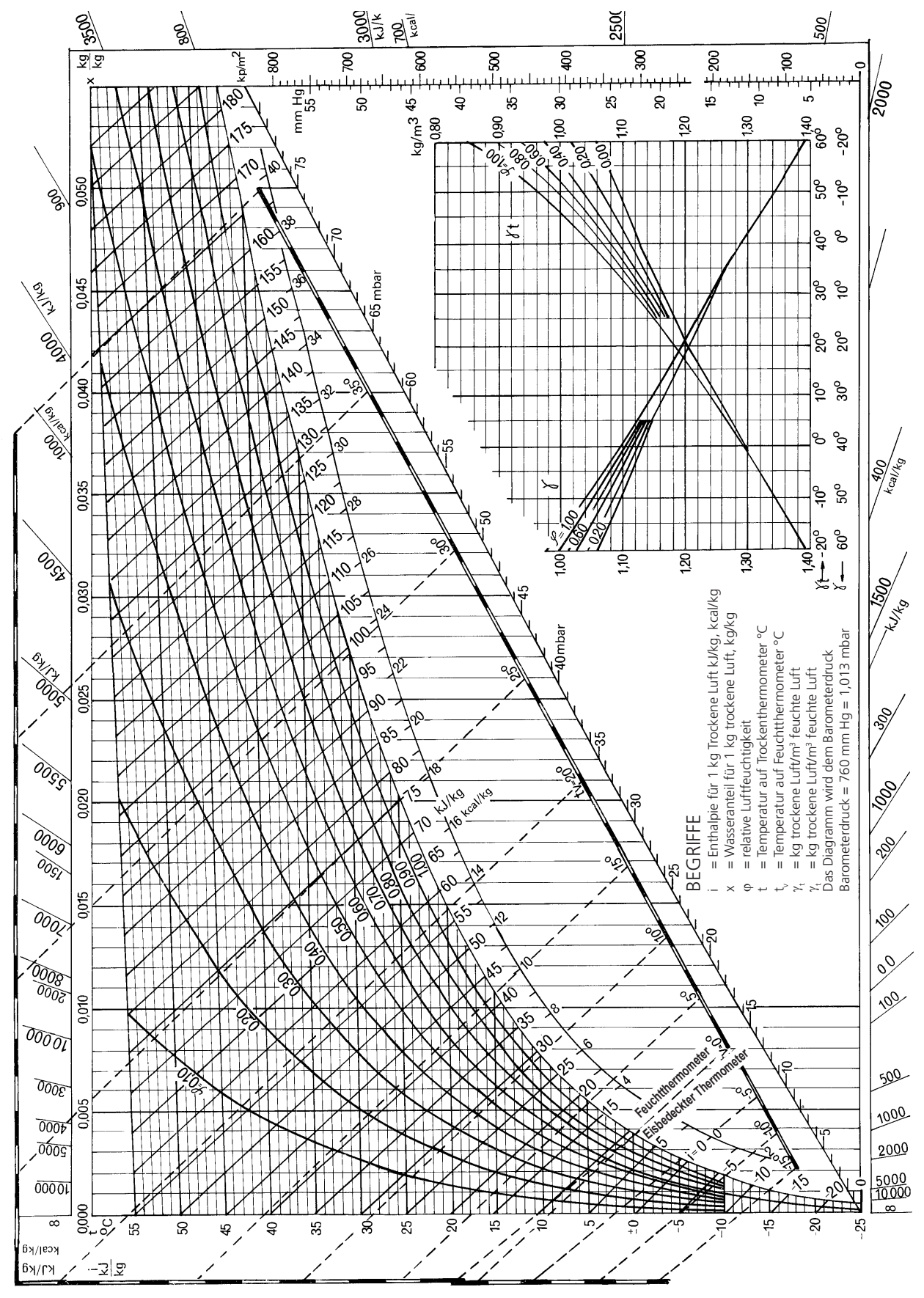

Wir behalten uns das Recht vor, ohne vorherige Ankündigung Änderungen vorzunehmen**.** Åkerstedts Verkstads AB**,**Broholm 1**,**SE-535 91 Kvänum, Sweden**.** Tel: +46 (0)512–325 60**. www.akerstedts.com**

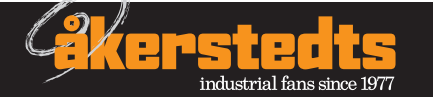

#### **Druckabfalldiagramm Kanäle**

#### **Kreisförmige Kanäle**

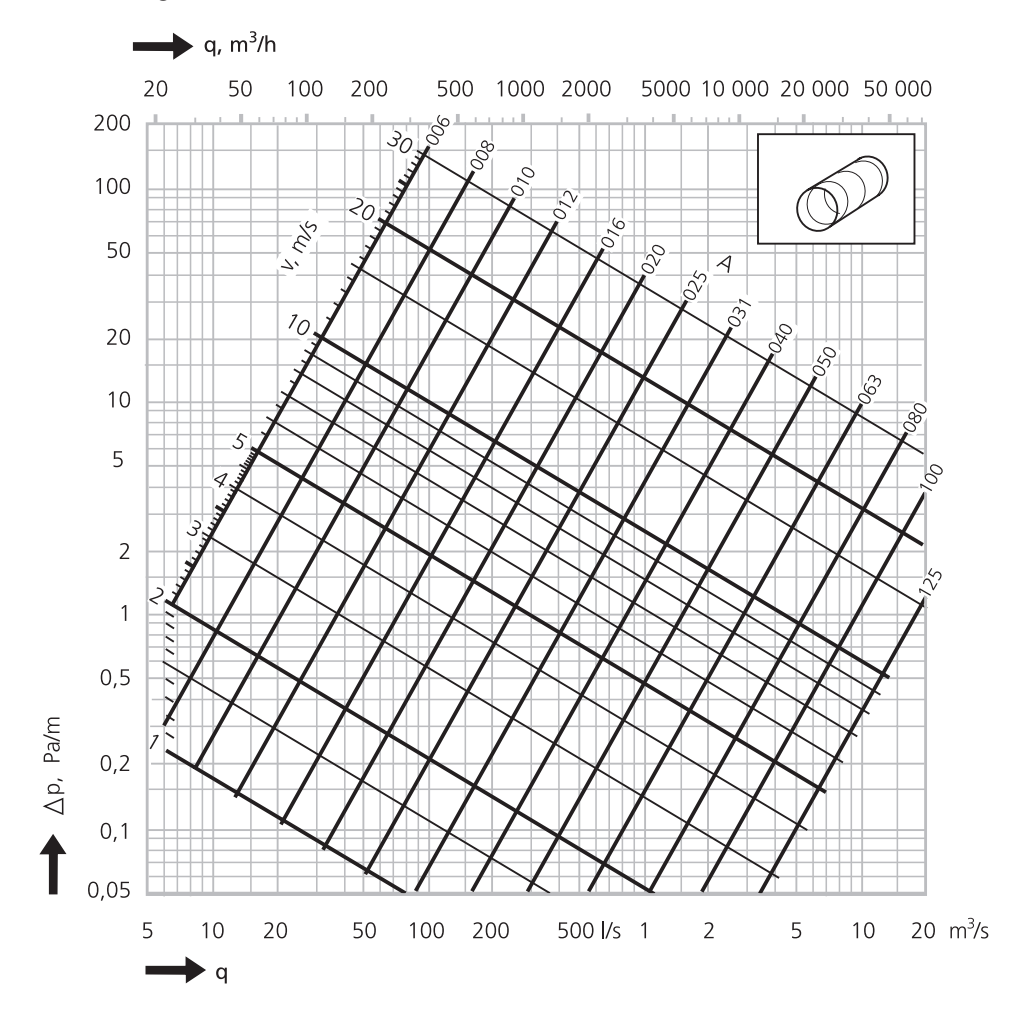

#### **Kreisförmige Bögen**

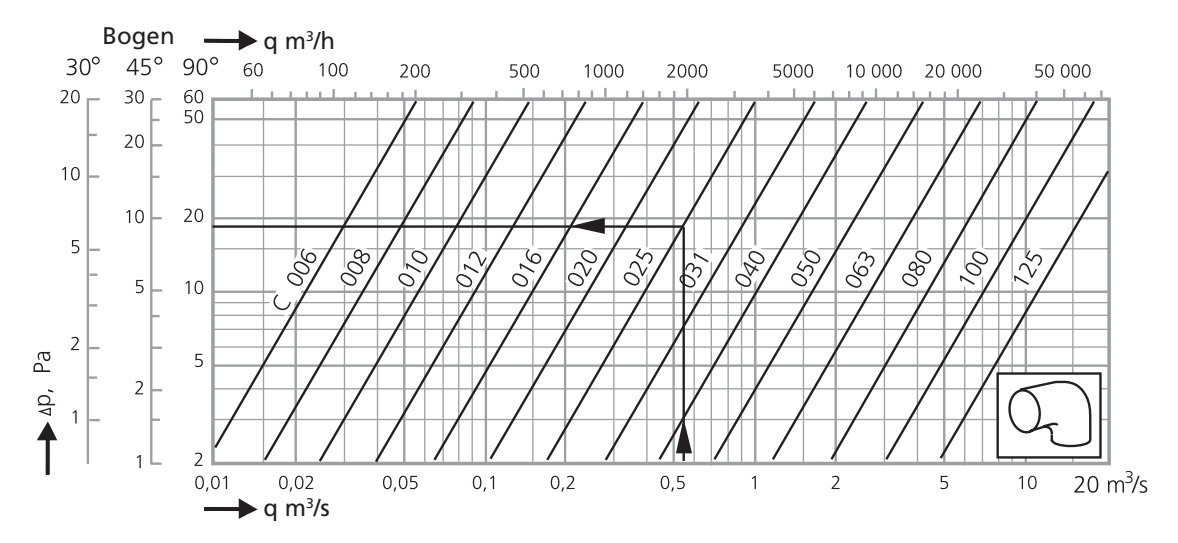

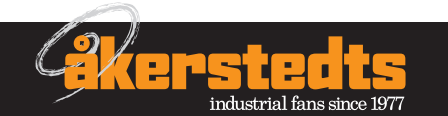

Wir behalten uns das Recht vor, ohne vorherige Ankündigung Änderungen vorzunehmen**.** Åkerstedts Verkstads AB**,**Broholm 1**,**SE-535 91 Kvänum, Sweden**.** Tel: +46 (0)512–325 60**. www.akerstedts.com**

# **Technologie**

#### **Quadratische Kanäle**

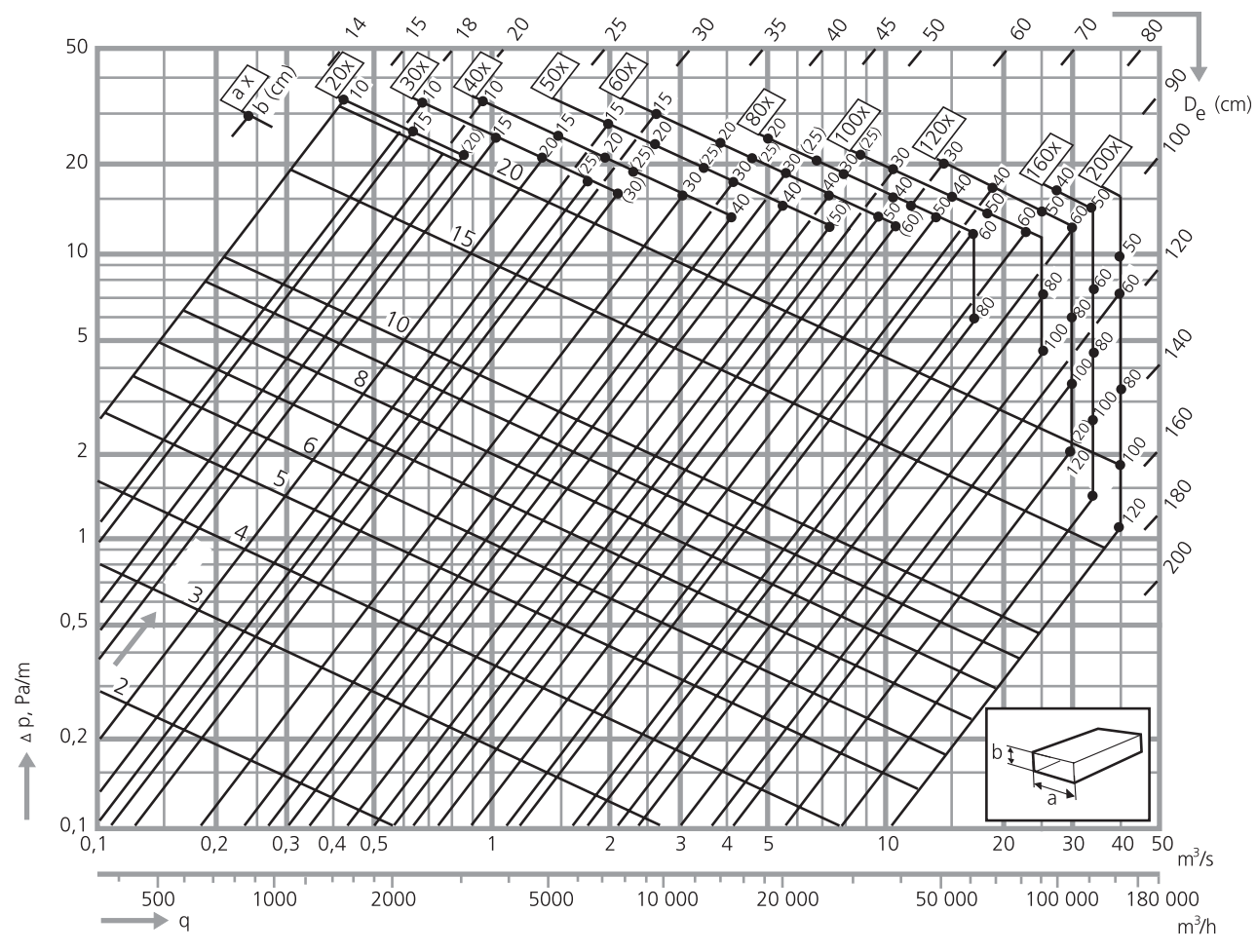

#### **Quadratische Bögen**

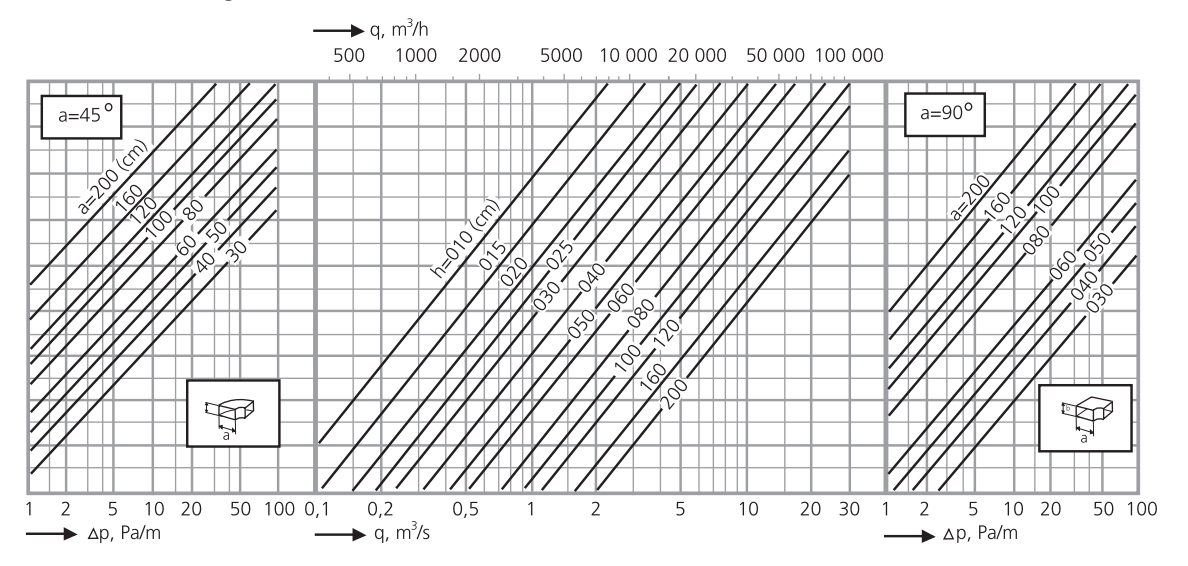

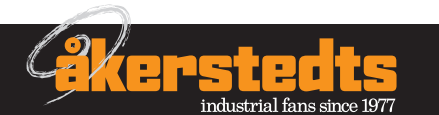

#### **Berechnungsbeispiele**

#### **Radialventilator FML, FKL, FAM, FAH**

#### **Allgemein**

Die Diagramme sind für Luft mit einer Dichte von 1,2 Kg/m<sup>3</sup> ausgelegt. Im Druckflussdiagramm wird der vorgeschlagene Arbeitsbereich des Ventilators, in dem die VVA-AMA's Erfordernisse für den besten Wirkungsgrads erfüllt werden, durch ein orangefarbenes Feld gekennzeichnet. Hier wird die Leistung des Ventilators zusammen mit dem Druckabfall vor dem Ventilatoreinlass oder nach dem Ventilatorauslass dokumentiert und der Wirkungsgrad wird in dem Diagramm für einen entsprechenden Ventilator ohne diese Druckabfälle spezifiziert. Drosselleitungen für gleichförmige Werte des Leistungsgrads werden ermittelt; sie bilden verschieden Installations-Charakteristika und der Druckabfall ist für diese proportional zum Quadrat des Luftstroms.

Der Gesamt-Schallleistungspegel, L<sub>W, tot</sub> zu einem verbundenen Auslasskanal ist mit orangefarbenen Kurven und orangefarbenen Zahlen gekennzeichnet. Korrekturen für verschiedene Akustikpfade und Oktavbänder sind in Tabellenform festgehalten.

#### **Ventilatordiagramm, einzel-ansaugende, Ventilatoren mit langsamen Druck (?)**

Die Kurve des Gesamtdrucks gilt für einen Ventilator, der am Einlass und am Auslass mit einem Kanal verbunden ist.

In dem Diagramm "Strömungsverluste" (Systemverluste) wird folgendes aufgezeigt:

- $p_1 =$ Der Zufuhrverlust für einen Ventilator mit freistehendem Ansaugeinlass und einer Kanalverbindung am Auslass.
- $p_0 =$ Der Stossverlust am Auslass (zusätzlich zum dynamischen Druck) eines Ventilators mit einem Kanal verbundenen Einlass dem freie Auslassblasen oder verbunden mit einer Druckkammer.
- $p =$ Der Zufuhrverlust und der Schockverlust am Auslass (zusätzlich zum dynamischen Druck) eines Ventilators mit einem freistehenden Einlass und dem freie Auslassblasen oder verbunden mit einer Druckkammer.

 $p_d$  = Der dynamische Druck im Ventilatorauslass.

Die Leistungskurven zeigen die Stromnetzanforderungen für den Ventilator, ohne Verluste durch Riemenübertragung und durch Lager.

#### **Verbindungsmöglichkeiten:**

#### 1. Ventilator, am Einlass und am Auslass mit einem Kanal verbunden

Das Druckfluss-Diagramm findet bei dieser Verbindungsart Anwendung. Der Unterschied des dynamischen Drucks zwischen dem Ventilator-Auslass und dem Einlass wird zu dem statischen Druckabfall P<sub>stat</sub> der Installation addiert, bevor im Druckfluss-Diagramm der Betriebspunkt des Ventilators festgelegt wird.

 $p_{\text{tot}} = p_{\text{stat}} + (p_{\text{d}} - p_{\text{d}})$ , inlet)

#### **2. Ventilator mit freistehendem Ansaugeinlass und kanalverbundenem Auslass**

Da der Ventilator freistehend ansaugt, entsteht ein Zufuhrverlust p<sub>1</sub>, der im "Strömungsverluste" Diagramm angezeigt wird. Der Zufuhrverlust p1 und der dynamische Druck im Ventilatorauslass p<sub>a</sub> werden zu der statischen Festigkeit der Installation p<sub>sta</sub> hinzuaddiert, bevor der Betriebspunkt des Ventilators im Druckfluss-Diagramm festgelegt wird.

 $p_{\text{tot}} = p_{\text{stat}} + p_1 + p_{\text{d}}.$ 

#### **3. Ventilator mit kanalverbundenem Einlass und freistehendem Auslassgebläse oder mit einer Druckkammer verbunden**

Wegen der ungleichen Geschwindigkeitsverteilung im Ventilatorauslass und dem Verlust von dynamischem Druck p<sub>a</sub> entsteht darüber hinaus ein Stossverlust p $_2$ , der im "Strömungsverluste" Diagramm aufgezeigt wird.

Der Stossverlust  $p_2$  und der Unterschied des dynamischen Drucks zwischen dem Ventilator-Auslass und dem Einlass wird zu dem statischen Druckabfall P<sub>stat</sub> der Installation addiert, bevor der Betriebspunkt des Ventilators im Druckfluss-Diagramm festgelegt wird.

 $p_{\text{tot}} = p_{\text{stat}} + p_2 + (p_{\text{d}} - p_{\text{d}})$ , inlet).

Für die Größe FML 71-80, FKL 90-140, pd ist =  $p_d$  Einlass und

 $p_{\text{tot}} = p_{\text{stat}} + p_{2}$ Für FAM und FAH,  $p_2 = 0$ 

#### **4. Ventilator mit einem frei ansaugendem Einlass und einem frei blasendem Auslass oder mit einer Druckkammer verbunden**

Wegen der ungleichen Geschwindigkeitsverteilung im Ventilatorauslass und dem Verlust von dynamischem Druck pd entsteht darüber hinaus ein Stossverlust. Die Summe dieses Stossverlustes und des Zufuhrverlusts am Einlass wird durch p3 symbolisiert und auf dem "Strömungsverluste" Diagramm angezeigt.

Der Systemverlust p3 und der dynamische Druck im Ventilatorauslass pd werden zu dem statische Druckabfall der Installation hinzuaddiert, bevor der Betriebspunkt des Ventilators im Druckfluss-Diagramm festgelegt wird.

$$
p_{\text{tot}} = p_{\text{stat}} + p_3 + p_\text{d}
$$
  
 Für FAM und FAH,  $p_3 = p_1$  wenn  $p_2 = 0$ 

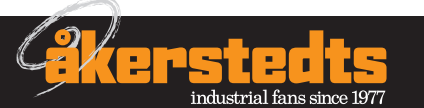

#### **Die Ventilatordaten**

#### **Radialventilator FML, FKL, FAM, FAH**

#### **Beispiel**

Radialventilator FKLB-3-090, mit frei ansaugendem Einlass und Auslass mit Kanal verbunden.

Luftstrom  $= 5.2$  m $\frac{3}{s}$ .

 $p_{stat}$  = die Summe aller Druckabfälle in dem Kanalsystem = 1110 Pa.

Trage den Luftstrom mit 5,2 m<sup>3</sup>/s ein und lese den Systemverlust P<sub>1</sub> aus dem Diagramm für Systemverluste bei 30 Pa und dem dynamischen Druck  $P_d$  bei 70 Pa.

Notwendiger Gesamtdruck:  $p_{\text{tot}} = p_{\text{stat}} + p_1 + p_d = 1110 + 30 + 100$  $+ 70 = 1210$  Pa.

Fahre im oberen Diagramm mit einem Luftstrom von 5,2 m<sup>3</sup>/s und dem Gesamtdruck von 2,10 Pa fort. Lese die Drehzahl von 1100 U/min am Schnittpunkt ab.

Ziehe eine gedachte Linie im Energiebedarfsdiagramm bei einem Luftdruck von 5,2 m<sup>3</sup>/s und einer Drehzahl von 1100 U/min. Gehe vom Schnittpunkt nach links und lese Netto-Energiebedarf 7,2 kW.

Lies den Gesamt-Schallleistungspegel des verbundenen Auslasskanals L<sub>Wtot</sub> zu 100 dB im oberen Diagramm; weitere Beispiele auf der nächsten Seite.

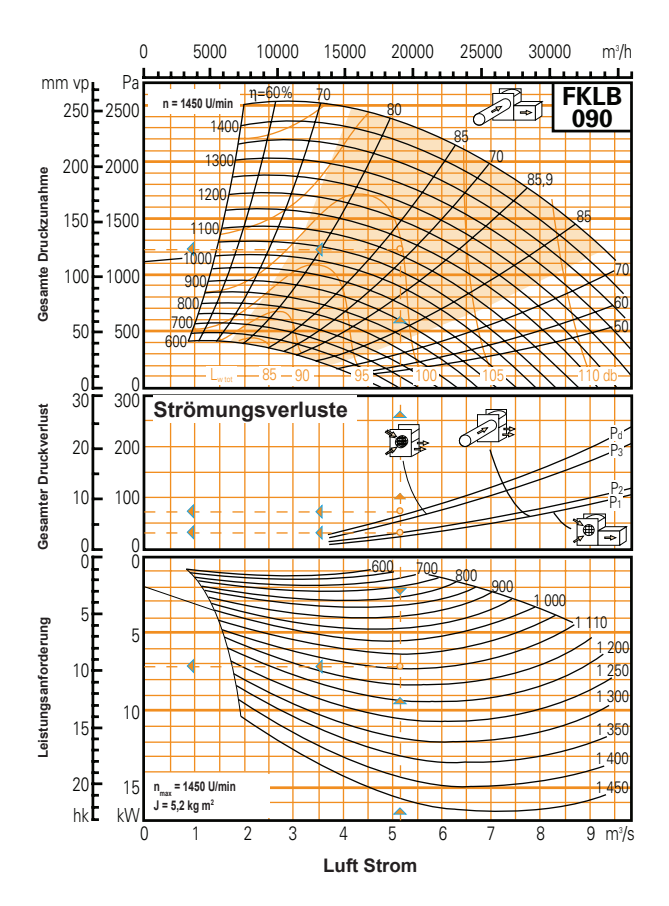

#### **Audiodatenbericht**

Der Schall wird als Schallleistungspegel in dB pro Oktavband angezeigt. Dadurch entsteht ein Bild von der Höhe der Schallleistung, die vom Ventilator ausgeht und welche Frequenzverteilung der Schall hat. Mit dem Wissen über die Dämpfung in Teilen des Apparats im Audiopfad und der Klangdämpfungskapazität des ventilierten Raums kann der Schalldruckpegel und der Schallpegel db(A) an verschiedenen Standorten innerhalb des Raums berechnet werden.

Der Gesamt-Schallleistungspegel  $L_{w,tot}$  in dB eines verbundenen Auslasskanals wird im Ventilatorbereich der Druckfluss-Kurve in blauen Kurven und blauen Zahlen dargestellt.

Mit einem Korrekturfaktor K<sub>ok</sub>, der vom Audiopfad, von der Drehzahl und der Schallfrequenz abhängig ist, lässt sich der Schallleistungspegel pro Oktavband,  $L_{w,\alpha k}$  für die unterschiedlichen Audiopfade berechnen.

K<sub>u</sub> wird in Tabellenform unterhalb der Ventilatorkurven dargestellt.

- $L_{\text{w.ok}} = L_{\text{w.tot}} + K_{\text{ok}}$
- $L_{Wok}$  = Schallleistungspegel im Oktavband, dB (bezüglich 10–12W) für den Audiopfad.
- L<sub>wtot</sub> = Gesamt-Schallleistungspegel für verbundenen Auslasskanal, dB (bezüglich 10–12 W), in Oktavbänder 125–8000 Hz.
- $K_{nk}$  = Verbindungsfaktor, abhängig von Audiopfad, Drehzahl und Oktavband.

#### **Beispiel:**

Radialventilator FKLB-3-090 mit frei stehendem Ansaugeinlass.

#### **In Anbetracht:**

Luftstrom  $5,2 \text{ m}^3\text{/s}.$ 

Gesamtdruck 1210 Pa.

Bestimme den Schallleistungspegel in den Oktavbändern für die folgenden Audiopfade:

A. Zu verbundenem Auslasskanal oder Ventilator.

B. Zu Einlasskanal.

C. Zur Umgebung des Ventilators.

#### **Lösung:**

Folgendes lässt sich vom Druckfluss-Diagramm des Ventilators ablesen:

Drehzahl N = 1100 U/min

Gesamt-Schallleistungspegel zu verbundenem Auslasskanal,  $L_{\text{w tot}}$  = 100 dB.

#### **Tabelle A**

Audiopfad: Zum Auslasskanal,

In Anbetracht: Drehzahlbereich 200–1300 U/min.

Aus der Tabelle für K<sub>ok</sub> können Korrekturen, wie unten angezeigt, entnommen werden:

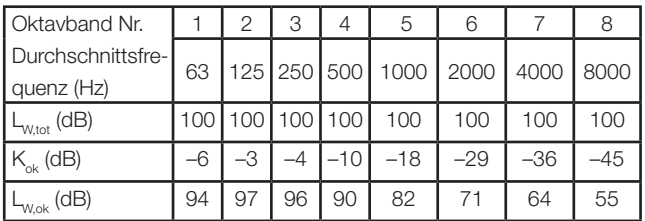

#### **Tabelle B**

Audiopfad: Zu Einlasskanal.

In Anbetracht: Drehzahlbereich 200–1300 U/min. Links auf der Linie für höchste Effizienz, siehe vorherige Seite.

Aus der Tabelle für  $K_{\alpha k}$  können Korrekturen, wie unten angezeigt, entnommen werden:

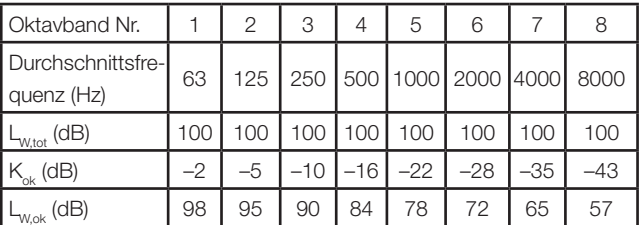

#### **Tabelle C**

Audiopfad: Zur Umgebung:

In Anbetracht: Drehzahlbereich 200–1300 U/min.

Frei stehender Ansaugventilator.

Aus der Tabelle für K<sub>au</sub> können Korrekturen, wie unten angezeigt, entnommen werden:

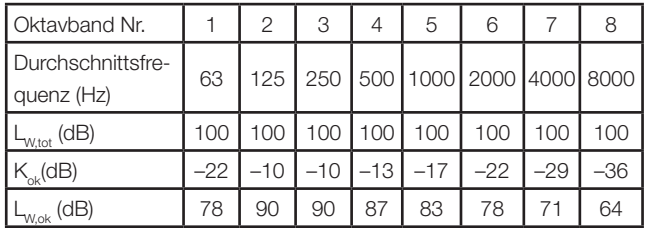

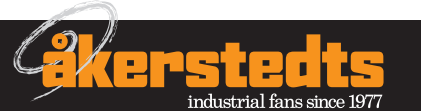